# TP Python <sup>3</sup> - Listes

#### Listes

Les listes (objets de type list) sont des séquences d'objets séparés par des virgules et placés entre crochets. Les objets d'une liste ne sont pas nécessairement du même type. >>> <sup>L</sup> <sup>=</sup> [17, 'abc', [1, 2, 3]] Les listes sont indexées à partir de 0. On accède (en temps constant) à l'élément d'indice i d'une liste L par la syntaxe L[i]. Ainsi L[0] est le premier élément de L, L[1] le deuxième, etc. >>> L[0] 17 >>> L[1] 'abc' >>> L[2] [1, 2, 3] >>> 1.131 # on sort de la liste IndexError: list index out of range  $>> L[2][1]$ # c'est le deuxième élément de L[2] 2Noter également que L[-1] désigne le dernier élément de L, L[-2] l'avant-dernier, etc. >>> L[-1] [1, 2, 3] Les listes sont modifiables :  $L[i] = x$  remplace l'élément d'indice i de L par x. >>> L[0] <sup>=</sup> <sup>42</sup> >>> L [42, 'abc', [1, 2, 3]] La liste vide est notée []. **Exercice 1** Créer la liste liste =  $[2, 0, 5, [7, 6, 17], 4]$ , remplacer le 0 par 8 puis remplacer le <sup>17</sup> par 22. Fonctions et méthodes associées aux listes La méthode <mark>pop</mark> permet d'enlever (et de récupérer) le dernier élément d'une liste. >>> <sup>L</sup> <sup>=</sup> [5, 7, 6] >>> <sup>x</sup> <sup>=</sup> L.pop() >>> <sup>x</sup> 6 >>> L [5, 7] La méthode <mark>append</mark> permet d'ajouter un élément à la fin d'une liste. >>> L.append(12) >>> L [5, 7, 12] On créera souvent des listes en ajoutant des éléments à une liste initialement vide. >>> multiples <sup>=</sup> [] >>> for <sup>i</sup> in range(10): ... multiples.append(7\*i) >>> multiples [0, 7, 14, 21, 28, 35, 42, 49, 56, 63] Exercice 2 Construire la liste des carrés des entiers compris entre 1 et 1000 : 1) Avec une boucle for. 2) Avec une boucle while. La fonction 1en renvoie le nombre d'éléments d'une liste. >>> len([1, 2, 3]) 3On peut concaténer deux listes, i.e. placer la deuxième à la suite de la première, avec l'opérateur +. On peut concaténer plusieurs copies d'une liste avec l'opérateur  $\ast$ . >>> [1, 2, 3] <sup>+</sup> [4, 5, 6] [1, 2, 3, 4, 5, 6] >>> [1] \* <sup>5</sup> [1, 1, 1, 1, 1] On peut tester avec in et not in si un élément appartient ou non à une liste. >>> <sup>2</sup> in [1, 2, 3] True >>> <sup>5</sup> not in [1, 2, 3] TruePour trier une liste, on peut utiliser la fonction sorted (qui renvoie une nouvelle liste triée) ou la méthode sort (qui modifie la liste). >>> <sup>L</sup> <sup>=</sup> [2, 1, 4, 3] >>> sorted(L) [1, 2, 3, 4] >>> L # L n'a pas été modifiée [2, 1, 4, 3]  $\gg$  L.sort() # ne renvoie rien... >>># ... mais L a été modifiée [1, 2, 3, 4]

# Itération sur les listes

Pour itérer sur une liste, on peut utiliser un <mark>range</mark> :

```
>>> L = [5, 13, 4]
>>> for i in range(3):
... print(L[i])
5
13
4
```
Mais il est plus efficace d'itérer directement sur la liste :

```
>>> for x in L:
... print(x)
5
13
4
```
Si on a besoin de l'indice on utilisera la première méthode, sinon la seconde est préférable.

# Exemples de fonctions agissant sur des listes

La fonction suivante renvoie la somme des éléments de la liste qu'elle reçoit en argument.

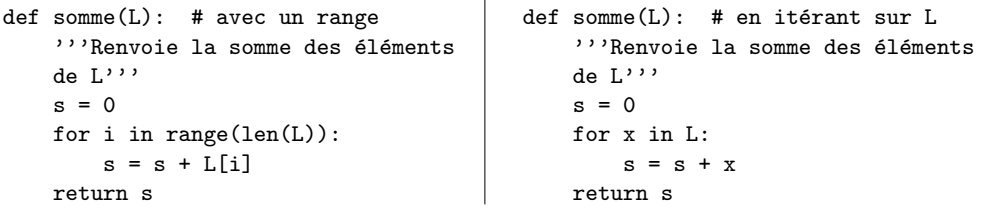

```
>>> somme([4, 3, -2, 1])
6
```
Exercice 3 Écrire une fonction produit qui, recevant une liste de nombres, renvoie le produit de ses éléments.

```
>>> produit([1, 2, 3, 4, 6])
144
```
Exercice 4 Écrire une fonction pairs et impairs qui, recevant une liste d'entiers L, renvoie un couple de deux listes, la première contenant les éléments pairs de  $\tt L$  et la seconde ses éléments impairs.

```
>>> pairs_et_impairs([1, 2, 4, 7, 3, 2, 1])
([2, 4, 2], [1, 7, 3, 1])
```
La fonction suivante renvoie le plus grand élément de la liste (supposée non vide) qu'elle reçoit en argument :

```
def maximum(L): # avec un range
'''Renvoie le maximum de la liste
    non vide L'''m = L[0]for i in range(1, len(L)):
       if L[i] > m:
           m = L[i]return m
```

```
def maximum(I.): # en itérant sur L

'''Renvoie le maximum de la liste
   non vide L'''m = L[0]for x in L:
       if x > m:
            m = xreturn m
```
>>> maximum([2, 6, 4, 8, 2])

# Exercice <sup>5</sup>

**8** 

1) Modifier la fonction précédente pour qu'elle renvoie le plus petit élément de L.

2) Si la liste L est de longueur  $n$ , combien la fonction maximum effectue-t-elle de comparaisons et d'affectations dans le meilleur des cas ? Et dans le <sup>p</sup>ire des cas ?

La fonction suivante renvoie l'indice du plus grand élément de la liste qu'elle reçoit en argument. Noter qu'ici on est obligé d'itérer sur un range car on a besoin de l'indice.

```
def indice_du_maximum(L):
```

```
'''Renvoie l'indice du plus grand élément de la liste non vide L'''
imax = 0for i in range(1, len(L)):
   if L[i] > L[imax]:
        imax = ireturn imax
```
>>> indice\_du\_maximum([2, 6, 4, 8, 2]) 3

Exercice 6 Écrire une fonction meilleur\_eleve qui, recevant une liste de listes contenant des noms d'élèves et leurs notes à un devoir, renvoie le nom de l'élève ayant obtenu la meilleure note.

>>> notes <sup>=</sup> [['Antoine', 12], ['Albert', 8], ['Anatole', 15], ['Alphonse', 9]] >>> meilleur\_eleve(notes) 'Anatole'

La fonction suivante renvoie la liste qu'elle reçoit en argument à l'envers.

```
def renverser(L):
    '''Renvoie une copie renversée de la liste L.'''
   res = []n = len(L)for i in range(n):
        res.append(L[n-i-1]) # attention aux indices
   return res
```

```
>>> renverser([3, 4, 8, 6])
[6, 8, 4, 3]
```
# Slicing

Le *slicing* (découpage en tranches en français) permet de récupérer ou de modifier un morceau d'une liste : L[i:j] représente la sous-liste de L formée des éléments dont les indices sont compris entre i et j-1. On peut spécifier un pas en écrivant  $L[i:j:k]$ .

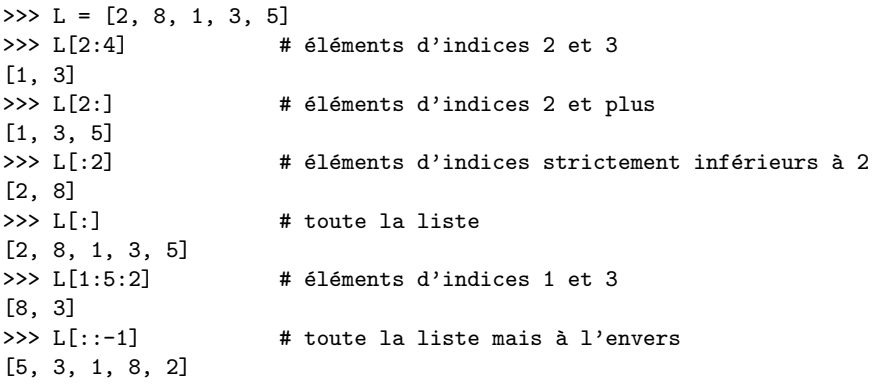

### Définition par compréhension

En Python, on peut définir des listes par *compréhension* :

>>> [i \*\* <sup>2</sup> for <sup>i</sup> in range(1, 11)] [1, 4, 9, 16, 25, 36, 49, 64, 81, 100]

On peut ajouter une condition :

>>> [i \*\* <sup>2</sup> for <sup>i</sup> in range(1, 11) if <sup>i</sup> % <sup>2</sup> == 0] [4, 16, 36, 64, 100]

Exercice 7 Construire avec cette méthode la liste des multiples de 7 compris entre 1 et 100.

### Copie

La copie d'une liste en Python est une opération délicate :

 $\Rightarrow$   $\ge$   $\ge$   $\pm$  1 = [1, 2, 3] # on crée une liste L1  $>>$  L2 = L1 # on crée une copie de L1 >>> L2  $[1, 2, 3]$  #  $\zeta$  a marche...  $>> L1[0] = 4$ # ... mais si on modifie un élément de L1... >>> L1 [4, 2, 3] >>> L2  $[4, 2, 3]$  # ... L2 est modifiée aussi

Explication : quand on crée la liste L1, on crée en mémoire l'objet [1, 2, 3], et on lui associe le nom L1. Quand on écrit L2 = L1, on ne crée pas de nouvel objet : on associe

également à l'objet  $\begin{bmatrix} 1, 2, 3 \end{bmatrix}$  le nom L2. On dit que L1 et L2 pointent vers le même objet.<br>Ainsi mars la chi si est me difí il l'ort à la fais nous L4 et nous L9. Ainsi quand celui-ci est modifié, il l'est à la fois pour L1 et pour L2. Il y a une solution simple pour remédier au problème :

```
>>> L1 = [1, 2, 3]
>> L2 = L1[:]# on crée un nouvel objet en mémoire
>>> L2
[1, 2, 3]
>>> L1[0] = 4
>>> L1
[4, 2, 3]
>>> L2
[1, 2, 3] # L2 n'est pas modifiée
```
### Exercices

#### Exercice <sup>8</sup>

Le but de l'exercice est de programmer quelques fonctions élémentaires sur les listes. On s'interdira donc d'utiliser les fonctions Python prédéfinies : on n'utilisera que des boucles, des tests, la fonction len et la méthode append. L'opérateur de concaténation +, le slicing et les listes définies par compréhension sont également interdits. Par ailleurs, on veillera à ce que la ou les listes données en argument ne soient pas modifiées.

1) Ecrire une fonction´indice qui, recevant un objet <sup>x</sup> et une liste <sup>L</sup>, renvoie l'indice de la première occurrence de x dans L. Si x n'est pas dans L, la fonction doit renvoyer False.

>>> indice(2, [1, 3, 5, 2, 3, 2, 1]) 3 >>> indice(4, [1, 3, 5, 2, 3, 2, 1]) False

2) Ecrire une fonction´compter qui, recevant un objet <sup>x</sup> et une liste <sup>L</sup>, renvoie le nombre de fois que  $\mathtt{x}$  apparaı̂t dans L.

>>> compter(5, [2, 5, 5, 1, 3, 5]) 3

3) Ecrire une fonction´concatener qui, recevant deux listes L1 et L2, renvoie la concaténation de  $L1$  et  $L2$ .

>>> concatener([3, 1, 5, 2], [6, 1, 2]) [3, 1, 5, 2, 6, 1, 2]

4) Ecrire une fonction´remplacer qui, recevant une liste <sup>L</sup> et deux objets x1 et x2, renvoie une copie de L où on a remplacé toutes les occurrences de  $\mathtt{x1}$  par  $\mathtt{x2}.$ 

>>> remplacer([4, 5, 3, 4, 2, 1], 4, 1) [1, 5, 3, 1, 2, 1]

5) Ecrire une fonction´decouper qui, recevant une liste <sup>L</sup> et deux entiers <sup>i</sup> et <sup>j</sup>, renvoie la liste des éléments de L dont les indices sont compris entre  $\mathtt{i}$  et  $\mathtt{j}$  (inclus).

>>> decouper([1, 7, 5, 2, 4, 6], 1, 3)[7, 5, 2]

6) Ecrire une fonction´echanger qui, recevant une liste <sup>L</sup> et deux entiers <sup>i</sup> et <sup>j</sup>, renvoie une liste où les éléments d'indices  $\mathtt{i}$  et  $\mathtt{j}$  de L ont été intervertis.

>>> echanger([1, 2, 3, 4], 1, 3) [1, 4, 3, 2]

7) Ecrire une fonction´enlever qui, recevant un objet <sup>x</sup> et une liste <sup>L</sup>, renvoie une liste dans laquelle toutes les occurrences de  ${\tt x}$  ont été retirées.

>>> enlever(1, [1, 2, 3, 1, 4]) [2, 3, 4]

Exercice 9 Écrire une fonction est triee qui, recevant une liste, renvoie True si celle-ci est triée et False sinon. On n'utilisera ni sorted ni sort.

>>> est\_triee([1, 4, 5, 9, 12]) True >>> est\_triee([1, 4, 5, 3, 12]) False

Exercice 10 Écrire une fonction supprimer doublons qui, recevant une liste L, renvoie une liste dans laquelle chaque élément de  $\tt L$  ne se trouve qu'en un seul exemplaire.

>>> supprimer\_doublons([1, 2, 1, 3, 1, 2, 4]) [1, 2, 3, 4]

#### Exercice <sup>11</sup>

1) Écrire une fonction chiffres qui, recevant un entier, renvoie la liste de ses chiffres.

>>> chiffres(12358)

[1, 2, 3, 5, 8]

2) Trouver tous les entiers naturels égaux au cube de la somme de leurs chiffres.

3) Trouver tous les entiers naturels égaux à la somme des cubes de leurs chiffres.

**Exercice 12** Écrire une fonction **nombre manquant** qui, recevant une liste de *n* entiers distincts compris entre <sup>0</sup> et <sup>n</sup>, renvoie le nombre manquant.

```
>>> nombre_manquant([5, 0, 3, 1, 4])
2
```
Exercice 13 Écrire une fonction decomposer qui, recevant un entier naturel non nul n, renvoie sa décomposition en produit de facteurs premiers : si  $n = p_1^{a_1} p_2^{a_2} \dots p_r^{a_r}$  où  $p_1 < p_2 < \ldots < p_r$  sont premiers et les  $a_i$  sont strictement positifs, la fonction doit renvoyer la liste  $\lbrack \lbrack \mathsf{p1, al]}, \lbrack \mathsf{p2, al]}, \ldots, \lbrack \mathsf{pr, ar}].$  Par exemple, on a  $60 = 2^23^15^1$ , donc decomposer(60) doit renvoyer [[2, 2], [3, 1], [5, 1]].